#### Chapitre 5 La trigonométrie

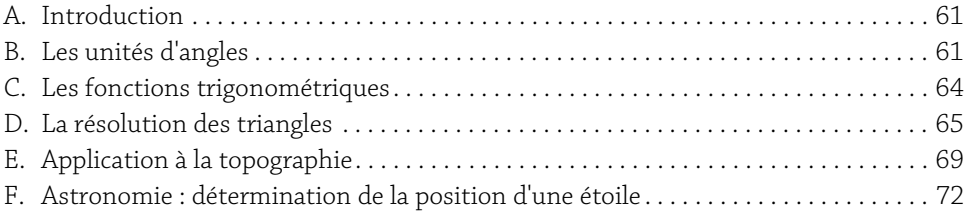

## A. Introduction

La trigonométrie est utilisée dans de nombreux domaines de la recherche, de l'ingénierie et de la technique.

## B. Les unités d'angles

Les arguments des fonctions trigonométriques d'Excel sont exprimées en radians (abréviation rd.). Les autres unités couramment utilisées en pratique sont :

- y Les degrés DMS (degrés, minutes, secondes.) : 43° 54' 25.03", correspondant à la notation classique des cartographes.
- ▶ Les degrés décimaux : 48,67489 plus simples à saisir sur un GPS.
- $\blacktriangleright$  Les grades, utilisées par les géomètres-topographes.

La mesure de la circonférence d'un cercle correspond à 2π radians soit 360° ou 400 grades. Le nombre  $\pi$  est obtenu dans Excel par la fonction PI().

# **Calculs mathématiques, statistiques et financiers**<br>Avec Excel 2016

Les deux figures suivantes résument les principales fonctions de conversion d'une unité à l'autre.

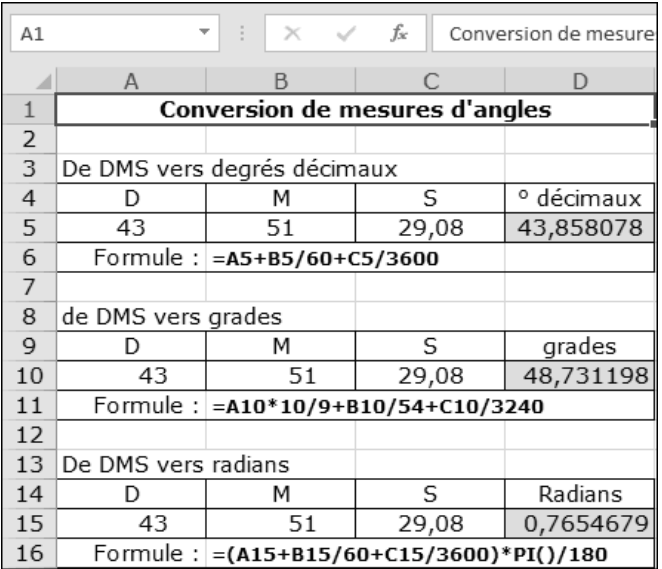

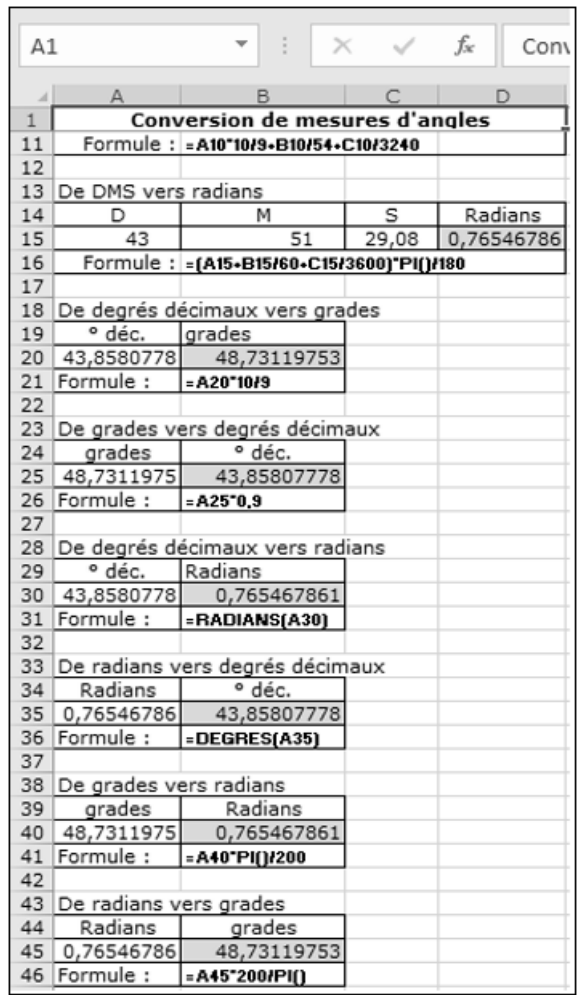

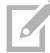

Les conversions vers les degrés DMS nécessitent la rédaction de fonctions personnali-<br>sées VBA (cf. chapitre Créer ses propres fonctions).

### C. Les fonctions trigonométriques

Le tableau suivant récapitule les fonctions trigonométriques et les fonctions correspondantes d'Excel.

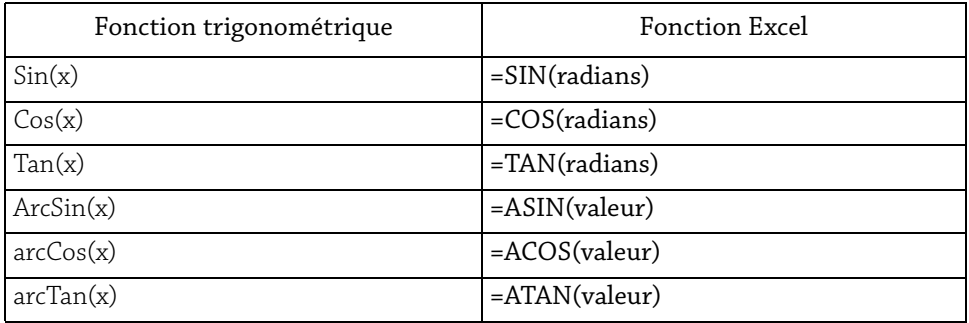

Ci-dessous, deux figures présentent les résultats de calculs trigonométriques classiques et les formules utilisées.

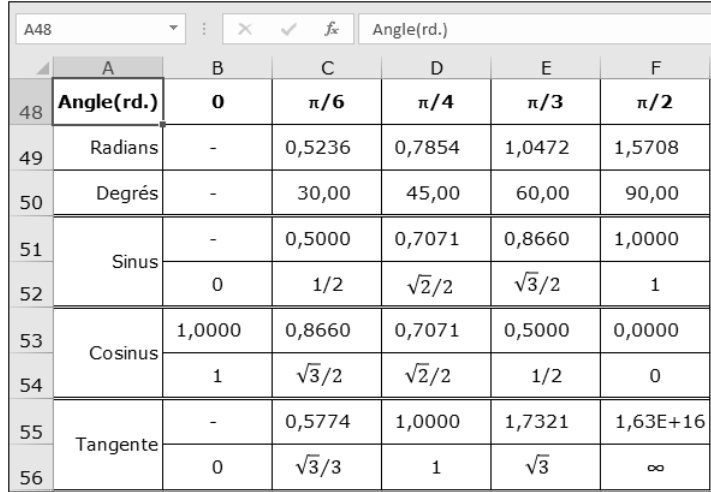